# **Ruby master - Bug #10213**

## **bundled gems ignored by make install**

09/08/2014 06:42 AM - Hanmac (Hans Mackowiak)

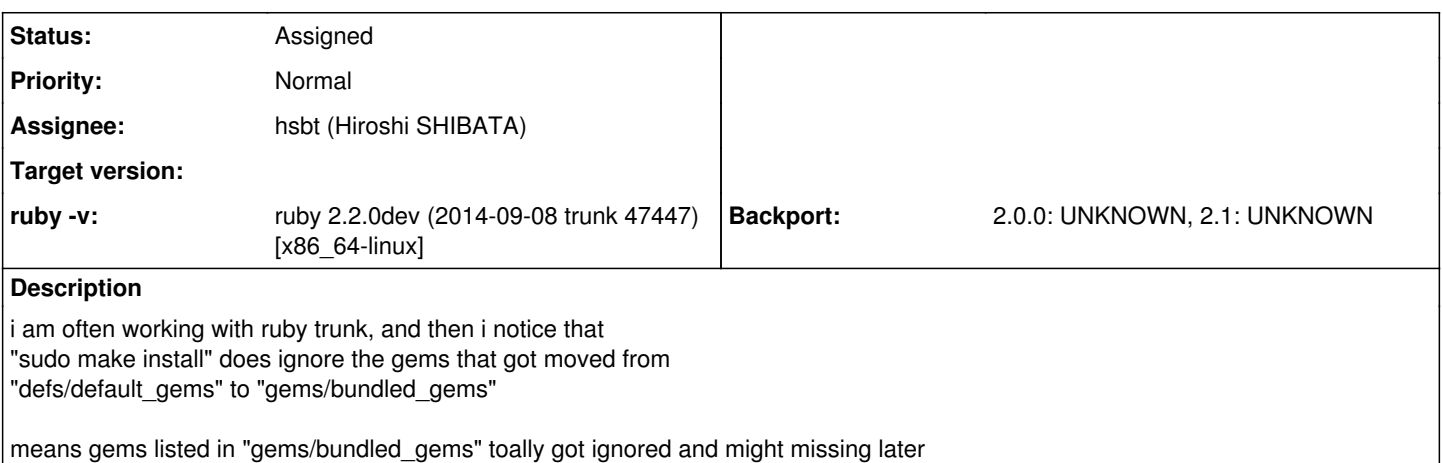

### **History**

### **#1 - 09/08/2014 07:02 AM - Hanmac (Hans Mackowiak)**

EDIT: i forgot it might be good if there is a way to detect if a gem is installed as bundled like there is "Gem::Specification#default\_gem?" for the default installed gems

### **#2 - 09/08/2014 09:30 AM - hsbt (Hiroshi SHIBATA)**

*- Status changed from Open to Assigned*

*- Assignee changed from nobu (Nobuyoshi Nakada) to hsbt (Hiroshi SHIBATA)*

## **#3 - 09/08/2014 11:27 AM - kou (Kouhei Sutou)**

Hans Mackowiak wrote:

EDIT: i forgot it might be good if there is a way to detect if a gem is installed as bundled like there is "Gem::Specification#default\_gem?" for the default installed gems

Could you show us an use case when do you want to use the method?

Default gems work like normal gems. Bundled gems work as normal gems. So I think that we will not need to detect whether the gem is bundled gem or normal gem.

## **#4 - 09/08/2014 12:23 PM - Hanmac (Hans Mackowiak)**

a "Gem::Specification#bundled gem?" would have been the same use case as a "Gem::Specification#default gem?" i think ... hm currently you can remove bundled gems with "gem uninstall", i dont know if that is such a good idea because it might break something ... (thats why default gems are potected)

my use case would be i writing a script that makes a dot graph from the installed/requested gems and the dependencies between them ... with this some gems are different styled depending on some conditions, like if they have older versions that can be safe-removed(cleanup) or if there are newer versions online that can be updated, or if that gem is a default gem

#### **#5 - 09/09/2014 01:01 PM - kou (Kouhei Sutou)**

Hans Mackowiak wrote:

my use case would be i writing a script that makes a dot graph from the installed/requested gems and the dependencies between them ... with this some gems are different styled depending on some conditions, like if they have older versions that can be safe-removed(cleanup) or if there are newer versions online that can be updated, or if that gem is a default gem

Thanks for describing your use case. It seems that Gem::Specification#bundled gem? isn't needed for your use case. Because you can handle default gems as normal gems.